#### **ФАКУЛЬТЕТ ЕКОНОМІКИ ТРАНСПОРТУ**

**Кафедра фінансів**

### **МЕТОДИЧНІ ВКАЗІВКИ**

**до контрольної роботи з дисципліни**

 *«ЕКОНОМЕТРИКА»*

**Харків – 2015**

Методичні вказівки розглянуто і рекомендовано до друку на засіданні кафедри фінансів 19 березня 2013 р., протокол № 8.

Призначені для студентів економічних спеціальностей заочної форми навчання.

> Укладач доц. М.О. Єрьоміна

> > Рецензент

проф. І.Ю. Зайцева

МЕТОДИЧНІ ВКАЗІВКИ до контрольної роботи з дисципліни  *«ЕКОНОМЕТРИКА»*

Відповідальний за випуск Єрьоміна М.О.

Редактор Ібрагімова Н.В.

Підписано до друку 11.04.13 р. Формат паперу 60х84 1/16. Папір писальний. Умовн.-друк.арк. 1,5. Тираж 50. Замовлення №

Видавець та виготовлювач Українська державна академія залізничного транспорту, 61050, Харків-50, майдан Фейєрбаха, 7. Свідоцтво суб'єкта видавничої справи ДК № 2874 від 12.06.2007 р.

# **Зміст**

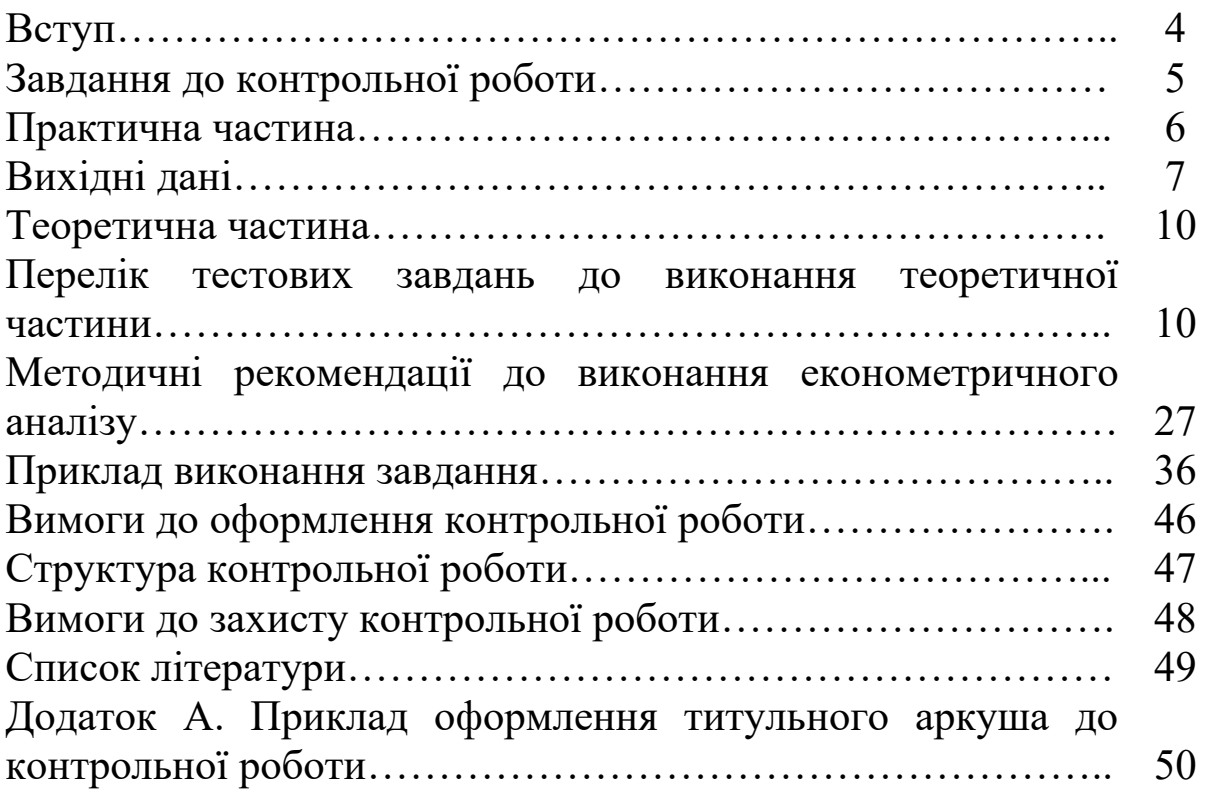

# **ВСТУП**

Метою виконання контрольної роботи є закріплення, поглиблення і контроль знань студентів з використання методів побудови економетричних моделей, які описують взаємозв'язки між економічними показниками; набуття навичок використання цих моделей в економічних дослідженнях і перевірка набутих теоретичних знань з основних тем курсу.

Контрольна робота складається з двох частин: теоретичної, яка містить тестові завдання, і практичної, яка містить виконання економетричного аналізу.

Студент виконує завдання за варіантом, порядок визначення якого наводиться у відповідному завданні.

У практичній частині контрольної роботи вихідні дані наводяться у формі таблиць, які вміщені по тексту завдання.

Контрольна робота повинна бути оформлена згідно з вимогами до оформлення самостійних завдань із застосуванням ЕОМ за програмами, які розроблені на кафедрі «Фінанси».

### **Завдання до контрольної роботи**

1 Вихідні дані для виконання практичної частини наведені у таблицях 1 – 3. Номер варіанта практичної частини вибрати за номером залікової книжки.

1.1 Метод експертних оцінок:

а) обрати з таблиці 1 назви 5-ти факторів, які ранжуються та впливають на якість пасажирських перевезень, з таблиці 2 результати опитування 7-ми експертів, які належать до варіанта завдання. Розташування лівого верхнього кута матриці оцінок експертів визначається двома останніми цифрами шифру студента. Починаючи з цього елемента (включаючи його) з таблиці 2 обираються елементи п'яти рядків і семи стовпців матриці;

б) скласти й обробити матрицю рангів;

в) розрахувати коефіцієнт конкордації;

г) встановити ступінь узгодженості і вірогідності думок експертів;

д) на базі результатів обробки матриці рангів побудувати діаграму зменшення впливу факторів і відкинути несуттєві фактори;

е) інтерпретувати результат розв'язання задачі.

1.2 Проста вибіркова регресія:

а) з таблиці 3 вибрати назви результуючого показника *у* і фактора *х***,** а також дані десятьох спостережень, які належать до варіанта, що виконується. Назви показників, які треба аналізувати, обираються за передостанньою цифрою шифру студента. Розташування в таблиці 3 даних першого спостереження визначається двома останніми цифрами шифру. Від цього елемента за відповідним рядком таблиці 3 послідовно обираються дані всіх десяти спостережень;

б) оцінити параметри простої вибіркової лінійної регресії за допомогою методу найменших квадратів;

в) розрахувати коефіцієнти кореляції та детермінації;

г) за необхідності перевірити модель на адекватність за Fкритерієм Фішера.

1.3 Узагальнена модель простої лінійної регресії:

а) для моделі, розрахованої у завданні 2, перевірити на значущість параметри **а0 і а1** за допомогою t-теста Ст'юдента;

б) знайти інтервали довіри для параметрів  $\alpha_0$  і  $\alpha_1$ узагальненої регресійної моделі за t-розподілом Ст'юдента;

в) побудувати інтервал довіри для значення залежної змінної, яке прогнозується.

2 Обрати правильну та повну відповідь на запитання або правильне та повне визначення чи твердження з тестових завдань.

### **Практична частина**

При виконанні практичної частини вибір варіанта здійснюється згідно з шифром (передостання та остання цифри номера залікової книжки відповідає номеру варіанта практичної частини контрольної роботи).

При виконанні роботи необхідно використовувати конспект лекцій з дисципліни «Економетрика» і підручники з дисципліни.

Таблиці повинні бути пронумеровані.

# **Вихідні дані**

# Таблиця 1 - Ранжовані фактори

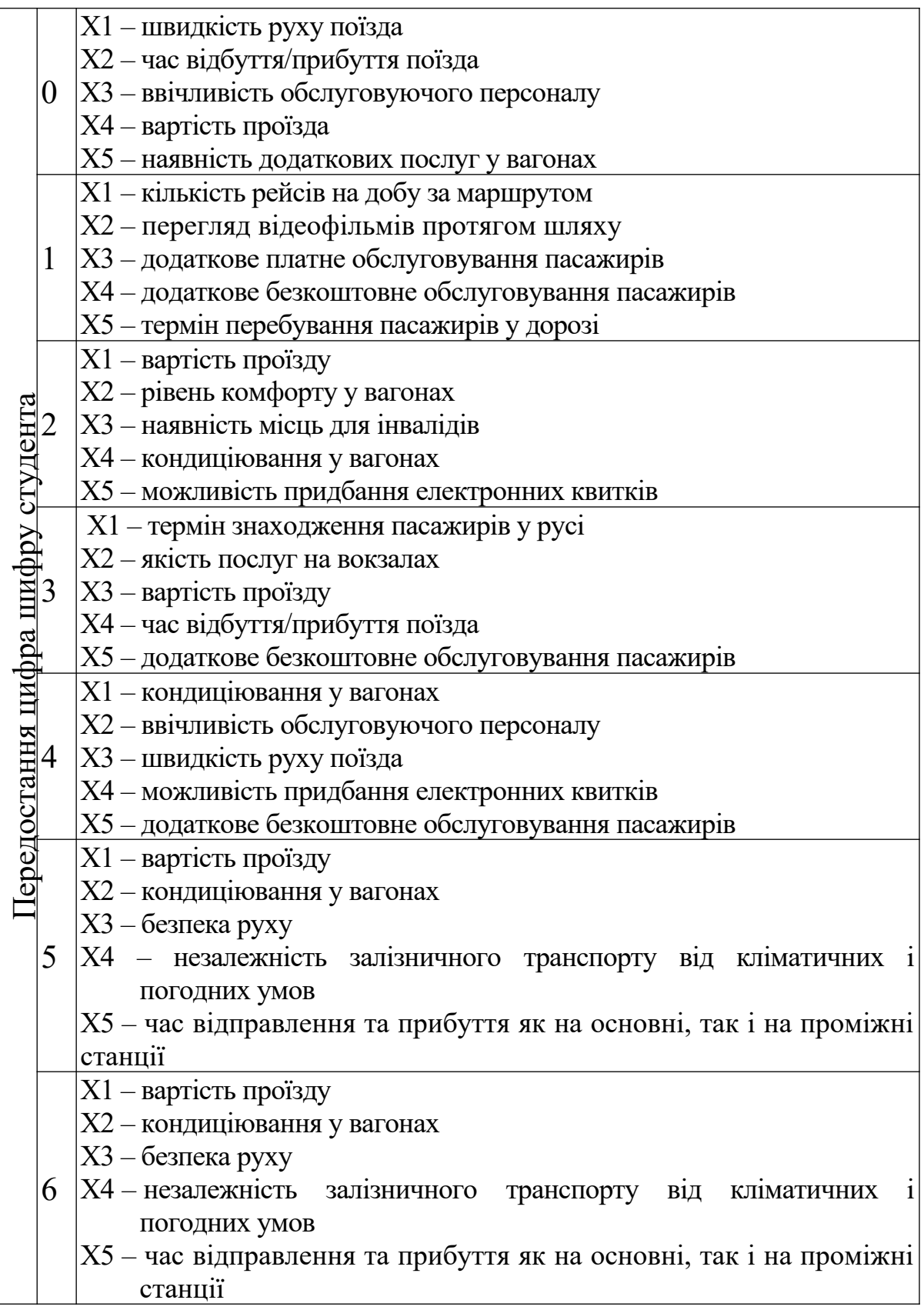

Продовження таблиці 1

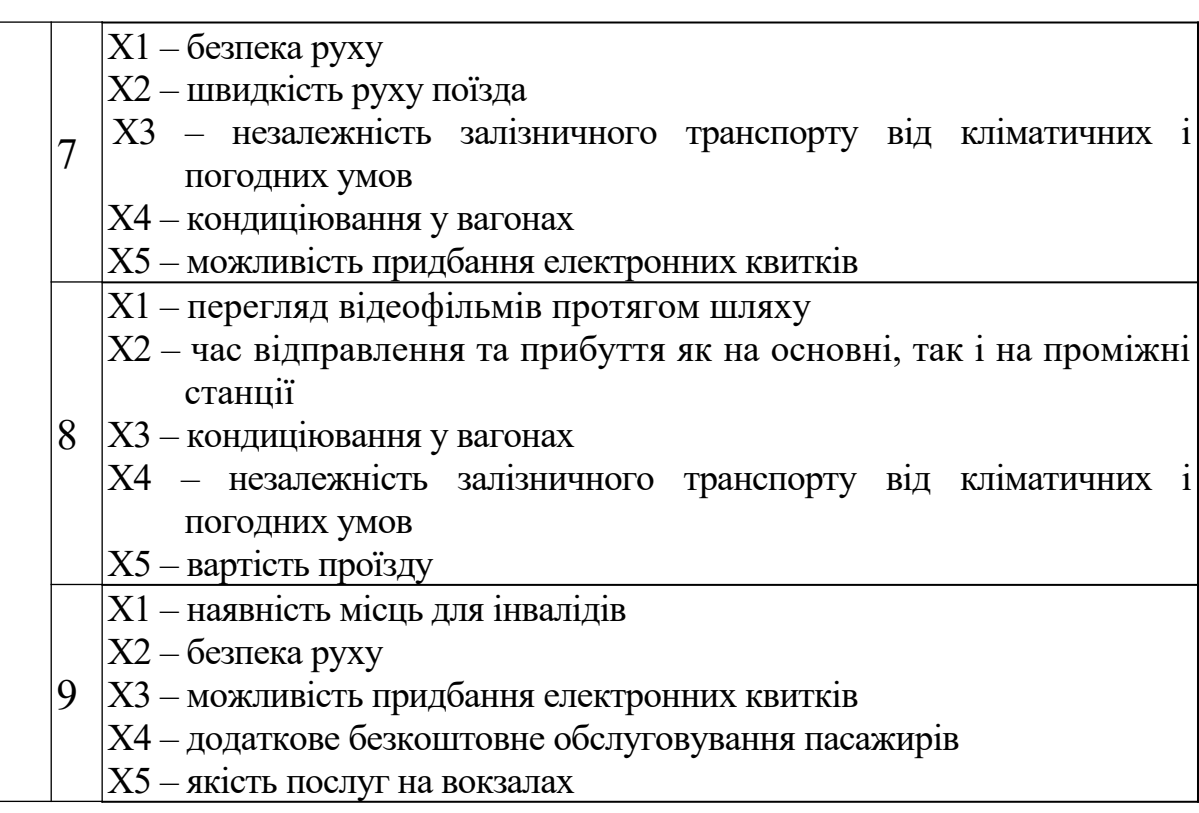

Таблиця 2 - Оцінки експертів

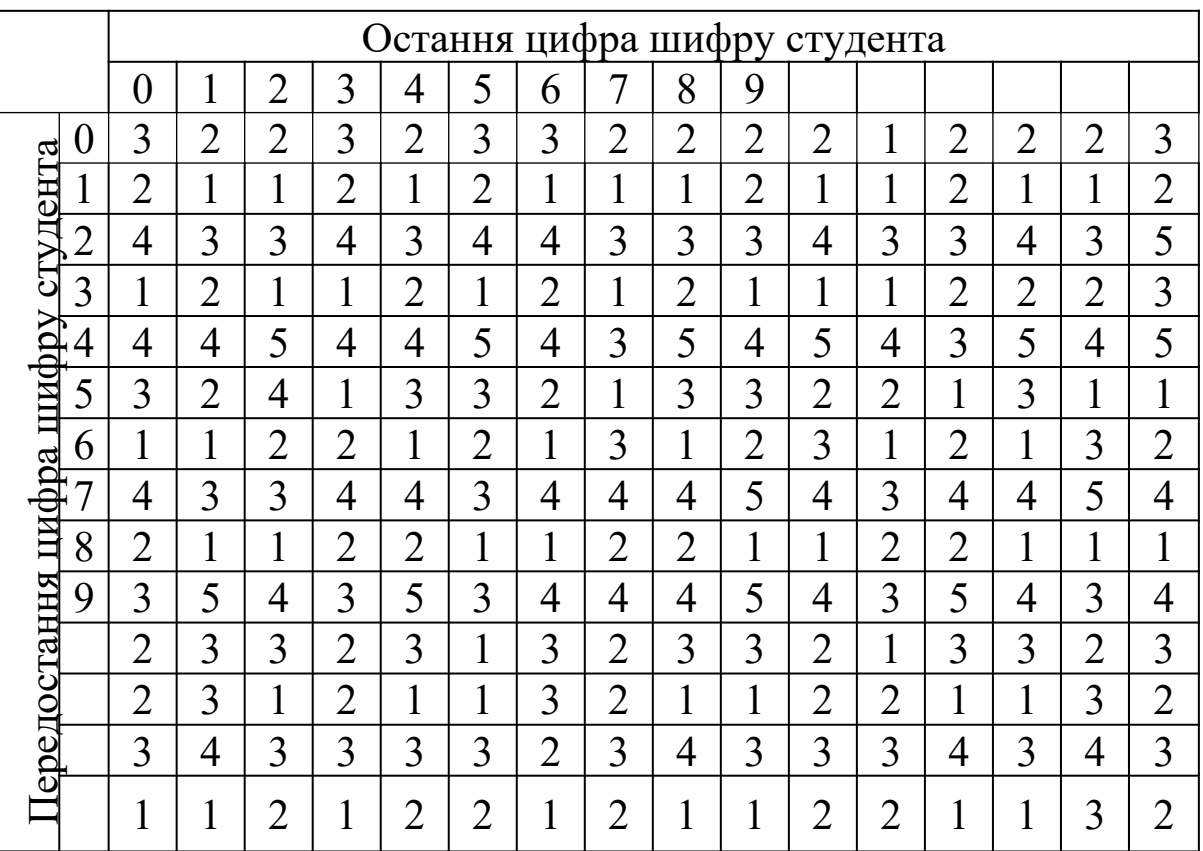

При виконанні теоретичної частини вибір варіанта здійснюється згідно з шифром (остання цифра залікової книжки відповідає номеру варіанта теоретичної частини контрольної роботи).

При виконанні роботи необхідно використовувати конспект лекцій з дисципліни «Економетрика» та підручники з дисципліни.

#### **Перелік тестових завдань до виконання теоретичної частини**

Виберіть правильну та повну відповідь на запитання або правильне та повне визначення чи твердження.

### **ВАРІАНТ 0**

- 1 Модель це:
	- а) реальна система;
	- б) аналог реальної системи;
	- в) сукупність елементів;
	- г) рівняння або система рівнянь.

2 З нижче наведеного не є етапом економетричного дослідження:

- а) веріфікація моделі;
- б) аналіз залишків;
- в) визначення кошторисної вартості продукції;
- г) спеціфікація моделі.

3 При використанні методу експертних оцінок вага факторам або варіантам призначається:

- а) з урахуванням коефіцієнтів ваги;
- б) без урахування коефіцієнтів ваги;
- в) з урахуванням коефіцієнта конкордації;
- г) з урахуванням критерію Пірсона.

4 Для моделювання економічних процесів використовуються:

а) структурні моделі;

б) функціональні моделі;

в) структурні та функціональні моделі;

г) балансові моделі.

5 До економетричної моделі:

а) обов'язково включається випадкова величина, тобто залишки;

б) не включається випадкова величина, тобто залишки;

в) включаються тільки залежні змінні;

г) включаються тільки незалежні змінні.

6 З нижче наведеного не є етапом проведення експертизи:

а) вибір експертів з числа осіб, компетентних у досліджуваній галузі;

б) ранжування факторів або варіантів експертами;

в) оцінка параметрів моделі;

г) обробка інформації, отриманої від експертів.

7 Для перевірки узгодженості експертних оцінок використовується:

а) критерій Фішера;

б) критерій Ст'юдента;

в) критерій Пірсона;

г) коефіцієнт конкордації.

8 При використанні методу експертних оцінок місце фактора або варінта визначається:

а) у відповідності з ваговим коефіцієнтом;

б) залежно від призначеного рангу;

в) без урахування призначеного рангу;

г) без урахування коефіцієнта ваги.

9 При використанні методу експертних оцінок найвищий ранг 1 присвоюється:

а) найменш впливовому фактору або найгіршому варіанту;

- б) першому фактору або варіанту;
- в) будь-якому фактору;
- г) найбільш впливовому фактору або найкращому варіанту.

# **ВАРІАНТ 1**

- 1 Моделювання використовується для відображення:
	- а) економічних процесів;
	- б) економічних явищ;
	- в) економічних систем;
	- г) економічних явищ, систем, процесів.
- 2 Для моделювання економічних процесів використовуються:
	- а) структурні моделі;
	- б) функціональні моделі;
	- в) функціональні та структурні моделі;
	- г) балансові моделі.
- 3 Економетрична модель це:
	- а) регресійне рівняння;
	- б) система регресійних рівнянь;
	- в) одне чи система регресійних рівнянь;
	- г) програма.

4 Для вибору показників, напрямку та форми взаємозв'язків між показниками, які включаються в економетричну модель, рекомендується використовувати:

- а) метод найменших квадратів;
- б) метод експертних оцінок;
- в) критерій Фішера;
- г) критерій Ст'юдента.

5 Що з нижче наведеного не є етапом економетричного дослідження:

а) постановка задачі;

б) спеціфікація моделі;

в) оцінка параметрів моделі;

г) всі вище неведені відповіді є різними етапами економетричного дослідження?

6 Для оцінки узгодженості експертних оцінок використовується: а) критерій Фішера;

- б) Критерій Ст'юдента;
- в) коефіцієнт кореляції;
- г) коефіцієнт конкордації.
- 7 При ранжуванні деякі варіанти або фактори:
	- а) можуть одержати однаковий ранг;
	- б) не можуть одержати однаковий ранг;
	- в) одержують ранг відповідно до місця, яке вони займають;
	- г) одержують ранг залежно від ваги.

8 Якщо ранги, призначені експертами, у різних факторів (варіантів) співпадають, то:

- а) ці фактори можуть займати одне місце;
- б) повинні розташовуватись поруч на окремих місцях;
- в) повинні розташовуватись на окремих місцях, але не поруч;
- г) місце призначається без урахування рангів.
- 9 Якщо коефіцієнт конкордації W=0,8, то:
	- а) думки експертів не узгоджені;
	- б) узгодженість думок експертів задовільна;
	- в) узгодженість думок експертів добра;
	- г) повний збіг думок експертів.

# **ВАРІАНТ 2**

- 1 Параметри економетричної моделі оцінюються:
	- а) за невідомими даними;
	- б) статистичними даними;
	- в) методом експертних оцінок;
	- г) за коефіцієнтом конкордації.
- 2 Моделювання використовується для відображення:
	- а) економічних процесів;
	- б) економічних явищ;
	- в) економічних систем;
	- г) економічних явищ, систем, процесів.

3 Економетрична модель – це:

а) регресійне рівняння;

б) система регресійних рівнянь;

в) одне чи система регресійних рівнянь;

г) програма.

4 Для вибору показників, напрямку та форми взаємозв'язків між показниками, які включаються в економетричну модель, рекомендується використовувати:

а) метод найменших квадратів;

б) метод експертних оцінок;

в) критерій Фішера;

г) критерій Ст'юдента.

5 Що з нижче наведеного не є етапом економетричного дослідження:

а) постановка задачі;

б) специфікація моделі;

в) збирання статистичних даних;

г) всі вище наведені відповіді є різними етапами економетричного дослідження?

6 Для перевірки вірогідності коефіцієнта конкордації використовується:

а) критерій Фішера;

б) критерій Ст'юдента;

в) критерій Пірсона;

г) коефіцієнт конкордації.

7 При ранжуванні деякі варіанти або фактори:

а) можуть одержати однаковий ранг;

б) не можуть одержати однаковий ранг;

в) одержують ранг відповідно до місця, яке вони займають;

г) одержуть ранг залежно від коефіцієнтів ваги.

8 Якщо табличне значення критерію Пірсона менше розрахункового:

а) має місце випадкова узгодженість думок експертів;

б) має місце невипадкова узгодженість думок експертів;

в) думки експертів не узгоджені;

г) не можна вилучати найбільш впливові фактори або обирати найкращі варіанти за результатами даної експертизи.

9 У методі експертних оцінок вага факторів або варіантів з однаковим рангом конкретного експерта дорівнює:

а) ваговому коефіцієнту місце одного з факторів;

б) коефіцієнту конкордації;

в) значенню критерію Пірсона;

г) середньому значенню вагових коефіцієнтів місць факторів з однаковим рангом.

# **ВАРІАНТ 3**

1 До економетричної моделі:

а) обов'язково включається випадкова величина, тобто залишки або помилка;

б) не включається випадкова величина, тобто залишки або помилка;

в) включаються тільки незалежні змінні;

г) включаються тільки залежні змінні.

2 З нижче наведеного не є етапом проведення експертизи:

а) вибір експертів із числа осіб, компетентних у досліджуваній галузі;

б) ранжування факторів або варіантів експертами;

в) оцінка параметрів моделі;

г) обробка інформації, отриманої від експертів.

3 Для перевірки вірогідності коефіцієнта конкордації використовується:

а) критерій Фішера;

б) критерій Ст'юдента;

в) критерій Пірсона;

г) коефіцієнт конкордації.

4 При використанні методу експертних оцінок місце фактора або варіанта визначається:

а) у відповідності з ваговим коефіцієнтом;

б) залежно від призначеного рангу;

в) без урахування призначеного рангу;

г) без урахування коефіцієнта ваги.

5 У методі експертних оцінок вага факторів або варіантів з однаковим рангом у конкретного експерта дорівнює:

а) середньому значенню вагових коефіцієнтів місць факторів з однаковим рангом;

б) ваговому коефіцієнту місця одного з факторів;

в) коефіцієнту конкордації;

г) значенню коефіцієнта кореляції.

6 Якщо табличне значення критерію Пірсона менше розрахункового:

а) має місце випадкова узгодженість думок експертів;

б) має місце невипадкова узгодженість думок експертів;

в) думки експертів не узгоджені;

г) не можна вилучати найбільш впливові фактори, найкращі варіанти за результатами даної експертизи.

7 При використанні методу експертних оцінок найвищий ранг 1 присвоюється:

а) найбільш впливовому фактору або найкращому варіанту;

б) найменш впливовому фактору або варіанту;

в) першому фактору або варіанту;

г) останньому варіанту або фактору.

8 Модель – це:

а) реальна система;

б) аналог реальної системи;

в) сукупність елементів;

г) рівняння або система рівнянь.

9 Для оцінки узгодженості експертних оцінок використовується: а) критерій Фішера;

б) критерій Ст'юдента;

в) критерій Пірсона;

г) коефіцієнт конкордації.

# **ВАРІАНТ 4**

1 Модель – це:

а) реальна система;

б) аналог реальної системи;

в) сукупність елементів;

г) рівняння або система рівнянь.

2 З нижче наведенного не є етапом економетричного дослідження:

а) веріфікація моделі;

б) аналіз залишків;

в) будівництво підприємства;

г) спеціфікація моделі.

3 При використанні методу експертних оцінок вага факторам або варіантам призначається:

а) з урахуванням коефіцієнтів ваги;

б) без урахування коефіцієнтів ваги;

в) з урахуванням коефіцієнта конкордації;

г) з урахуванням критерію Пірсона.

4 Для моделювання економічних процесів використовуються:

а) структурні моделі;

б) функціональні моделі;

в) структурні та функціональні моделі;

г) балансові моделі.

5 До економетричної моделі:

а) обов'язково включається випадкова величина, тобто залишки;

б) не включається випадкова величина, тобто залишки;

в) включаються тільки залежні змінні;

г) включаються тільки незалежні змінні.

6 З нижче наведеного не є етапом проведення експертизи:

а) вибір експертів з числа осіб, компетентних у досліджуваній галузі;

б) ранжування факторів або варіантів експертами;

в) оцінка параметрів моделі;

г) обробка інформації, отриманої від експертів.

7 Для перевірки узгодженості експертних оцінок використовується:

- а) критерій Фішера;
- б) критерій Ст'юдента;
- в) критерій Пірсона;
- г) коефіцієнт конкордації.

8 При використанні методу експертних оцінок місце фактора або варінта визначається:

- а) у відповідності з ваговим коефіцієнтом;
- б) залежно від призначеного рангу;
- в) без урахування призначеного рангу;
- г) без урахування коефіцієнта ваги.

9 При використанні методу експертних оцінок найвищий ранг 1 присвоюється:

а) найменш впливовому фактору або найгіршому варіанту;

- б) першому фактору або варіанту;
- в) будь-якому фактору;
- г) найбільш впливовому фактору або найкращому варіанту.

# **ВАРІАНТ 5**

- 1 Моделювання використовується для відображення:
	- а) економічних процесів;
	- б) економічних явищ;
	- в) економічних систем;
	- г) економічних явищ, систем, процесів.
- 2 Для моделювання економічних процесів використовуються: а) структурні моделі;

б) функціональні моделі;

в) функціональні та структурні моделі;

г) балансові моделі.

- 3 Економетрична модель це:
	- а) регресійне рівняння;
	- б) система регресійних рівнянь;
	- в) одне чи система регресійних рівнянь;
	- г) програма.

4 Для вибору показників, напрямку та форми взаємозв'язків між показниками, які включаються в економетричну модель, рекомендується використовувати:

- а) метод найменших квадратів;
- б) метод експертних оцінок;
- в) критерій Фішера;
- г) критерій Ст'юдента.

5 Що з нижче наведеного не є етапом економетричного дослідження:

- а) постановка задачі;
- б) спеціфікація моделі;
- в) оцінка параметрів моделі;

г) всі вище неведені відповіді є різними етапами економетричного дослідження?

6 Для оцінки узгодженості експертних оцінок використовується:

- а) критерій Фішера;
- б) Критерій Ст'юдента;
- в) коефіцієнт кореляції;
- г) коефіцієнт конкордації.
- 7 При ранжуванні деякі варіанти або фактори:
	- а) можуть одержати однаковий ранг;
	- б) не можуть одержати однаковий ранг;
	- в) одержують ранг відповідно до місця, яке вони займають;
	- г) одержують ранг залежно від ваги.

8 Якщо ранги, призначені експертами, у різних факторів (варіантів) співпадають, то:

- а) ці фактори можуть займати одне місце;
- б) повинні розташовуватись поруч на окремих місцях;
- в) повинні розташовуватись на окремих місцях, але не поруч;
- г) місце призначається без урахування рангів.
- 9 Якщо коефіцієнт конкордації W=0,8, то:
	- а) думки експертів не узгоджені;
	- б) узгодженість думок експертів задовільна;
	- в) узгодженість думок експертів добра;
	- г) повний збіг думок експертів.

# **ВАРІАНТ 6**

- 1 Параметри економетричної моделі оцінюються:
	- а) за невідомими даними;
	- б) статистичними даними;
	- в) методом експертних оцінок;
	- г) за коефіцієнтом конкордації.
- 2 Моделювання використовується для відображення:
	- а) економічних процесів;
	- б) економічних явищ;
	- в) економічних систем;
	- г) економічних явищ, систем, процесів.
- 3 Економетрична модель це:
	- а) регресійне рівняння;
	- б) система регресійних рівнянь;
	- в) одне чи система регресійних рівнянь;
	- г) програма.

4 Для вибору показників, напрямку та форми взаємозв'язків між показниками, які включаються в економетричну модель, рекомендується використовувати:

- а) метод найменших квадратів;
- б) метод експертних оцінок;

в) критерій Фішера;

г) критерій Ст'юдента.

5 Що з нижче наведеного не є етапом економетричного дослідження:

а) постановка задачі;

б) специфікація моделі;

в) збирання статистичних даних;

г) всі вище наведені відповіді є різними етапами економетричного дослідження?

6 Для перевірки вірогідності коефіцієнта конкордації використовується:

а) критерій Фішера;

б) критерій Ст'юдента;

в) критерій Пірсона;

г) коефіцієнт конкордації.

7 При ранжуванні деякі варіанти або фактори:

а) можуть одержати однаковий ранг;

б) не можуть одержати однаковий ранг;

в) одержують ранг відповідно до місця, яке вони займають;

г) одержуть ранг залежно від коефіцієнтів ваги.

8 Якщо табличне значення критерію Пірсона менше розрахункового:

а) має місце випадкова узгодженість думок експертів;

б) має місце невипадкова узгодженість думок експертів;

в) думки експертів не узгоджені;

г) не можна вилучати найбільш впливові фактори або обирати найкращі варіанти за результатами даної експертизи.

9 У методі експертних оцінок вага факторів або варіантів з однаковим рангом конкретного експерта дорівнює:

а) ваговому коефіцієнту місця одного з факторів;

б) коефіцієнту конкордації;

в) значенню критерію Пірсона;

г) середньому значенню вагових коефіцієнтів місць факторів з однаковим рангом.

### **ВАРІАНТ 7**

1 До економетричної моделі:

включається випадкова величина, тобто залишки або помилка;

б) не включається випадкова величина, тобто залишки або помилка;

в) включаються тільки незалежні змінні;

г) включаються тільки залежні змінні.

2 З нижче наведеного не є етапом проведення експертизи:

а) вибір експертів із числа осіб, компетентних у досліджуваній галузі;

б) ранжування факторів або варіантів експертами;

в) оцінка параметрів моделі;

г) обробка інформації, отриманої від експертів.

3 Для перевірки вірогідності коефіцієнта конкордації використовується:

а) критерій Фішера;

б) критерій Ст'юдента;

в) критерій Пірсона;

г) коефіцієнт конкордації.

4 При використанні методу експертних оцінок місце чинника або варіанта визначається:

а) у відповідності з ваговим коефіцієнтом;

б) залежно від призначеного рангу;

в) без урахування призначеного рангу;

г) без урахування коефіцієнта ваги.

5 У методі експертних оцінок вага факторів або варіантів з однаковим рангом у конкретного експерта дорівнює:

а) середньому значенню вагових коефіцієнтів місць факторів з однаковим рангом;

б) ваговому коефіцієнту місця одного з факторів;

в) коефіцієнту конкордації;

г) значенню коефіцієнта кореляції.

6 Якщо табличне значення критерію Пірсона менше розрахункового:

- а) має місце випадкова узгодженість думок експертів;
- б) має місце невипадкова узгодженість думок експертів;
- в) думки експертів не узгоджені;

г) не можна вилучати найбільш впливові фактори або фактори, найкращі варіанти за результатами даної експертизи.

7 При використанні методу експертних оцінок найвищий ранг 1 присвоюється:

а) найбільш впливовому фактору або найкращому варіанту;

- б) найменш впливовому фактору або варіанту;
- в) першому фактору або варіанту;
- г) останньому варіанту або фактору.
- 8 Модель це:
	- а) реальна система;
	- б) аналог реальної системи;
	- в) сукупність елементів;
	- г) рівняння або система рівнянь.
- 9 Для оцінки узгодженості експертних оцінок використовується:
	- а) критерій Фішера;
	- б) критерій Ст'юдента;
	- в) критерій Пірсона;
	- г) коефіцієнт конкордації.

### **ВАРІАНТ 8**

- 1 Модель це:
	- а) реальна система;
	- б) аналог реальної системи;
	- в) сукупність елементів;
	- г) рівняння або система рівнянь.

2 З нижче наведенного не є етапом економетричного дослідження:

а) веріфікація моделі;

б) аналіз залишків;

в) будівництво підприємства;

г) спеціфікація моделі.

3 При використанні методу експертних оцінок вага факторам або варіантам призначається:

а) з урахуванням коефіцієнтів ваги;

б) без урахування коефіцієнтів ваги;

в) з урахуванням коефіцієнта конкордації;

г) з урахуванням критерію Пірсона.

- 4 Для моделювання економічних процесів використовуються:
	- а) структурні моделі;
	- б) функціональні моделі;
	- в) структурні та функціональні моделі;
	- г) балансові моделі.

5 До економетричної моделі:

а) обов'язково включається випадкова величина, тобто залишки;

б) не включається випадкова величина, тобто залишки;

в) включаються тільки залежні змінні;

г) включаються тільки незалежні змінні.

6 З нижче наведеного не є етапом проведення експертизи:

а) вибір експертів з числа осіб, компетентних у досліджуваній галузі;

б) ранжування факторів або варіантів експертами;

в) оцінка параметрів моделі;

г) обробка інформації, отриманої від експертів.

7 Для перевірки узгодженості експертних оцінок використовується:

- а) критерій Фішера;
- б) критерій Ст'юдента;
- в) критерій Пірсона;

г) коефіцієнт конкордації.

8 При використанні методу експертних оцінок місце фактора або варінта визначається:

- а) у відповідності з ваговим коефіцієнтом;
- б) залежно від призначеного рангу;
- в) без урахування призначеного рангу;
- г) без урахування коефіцієнта ваги.

9 При використанні методу експертних оцінок найвищий ранг 1 присвоюється:

- а) найменш впливовому фактору або найгіршому варіанту;
- б) першому фактору або варіанту;
- в) будь-якому фактору;
- г) найбільш впливовому фактору або найкращому варіанту.

# **ВАРІАНТ 9**

- 1 Моделювання використовується для відображення:
	- а) економічних процесів;
	- б) економічних явищ;
	- в) економічних систем;
	- г) економічних явищ, систем, процесів.
- 2 Для моделювання економічних процесів використовуються:
	- а) структурні моделі;
	- б) функціональні моделі;
	- в) функціональні та структурні моделі;
	- г) балансові моделі.
- 3 Економетрична модель це:
	- а) регресійне рівняння;
	- б) система регресійних рівнянь;
	- в) одне чи система регресійних рівнянь;
	- г) програма.

4 Для вибору показників, напрямку та форми взаємозв'язків між показниками, які включаються в економетричну модель, рекомендується використовувати:

а) метод найменших квадратів;

- б) метод експертних оцінок;
- в) критерій Фішера;
- г) критерій Ст'юдента.

5 Що з нижче наведеного не є етапом економетричного дослідження:

- а) постановка задачі;
- б) спеціфікація моделі;
- в) оцінка параметрів моделі;

г) всі вище неведені відповіді є різними етапами економетричного дослідження?

- 6 Для оцінки узгодженості експертних оцінок використовується:
	- а) критерій Фішера;
	- б) критерій Ст'юдента;
	- в) коефіцієнт кореляції;
	- г) коефіцієнт конкордації.
- 7 При ранжуванні деякі варіанти або фактори:
	- а) можуть одержати однаковий ранг;
	- б) не можуть одержати однаковий ранг;
	- в) одержують ранг відповідно до місця, яке вони займають;
	- г) одержують ранг залежно від ваги.

8 Якщо ранги, призначені експертами, у різних факторів (варіантів) співпадають, то:

- а) ці фактори можуть займати одне місце;
- б) повинні розташовуватись поруч на окремих місцях;
- в) повинні розташовуватись на окремих місцях, але не поруч;
- г) місце призначається без урахування рангів.
- 9 Якщо коефіцієнт конкордації W=0,8, то:
	- а) думки експертів не узгоджені;
	- б) узгодженість думок експертів задовільна;
	- в) узгодженість думок експертів добра;
	- г) повний збіг думок експертів.

**Методичні рекомендації до виконання економетричного аналізу** 

### **Методичні вказівки до завдання 1**

Завдання виконується за темою «Використання методу експертних оцінок». Метою завдання є вилучення за допомогою методу експертних оцінок факторів, які мають найбільший вплив на результативний показник, що аналізується.

Суть експертної процедури полягає в тому, що якомога більшій кількості експертів пропонується оцінити вплив кожного з установлених факторів на досліджуваний економічний показник шляхом розташування факторів у порядку зменшення ступеня впливу. При цьому мінімальна кількість експертів дорівнює кількість ранжованих факторів +2. Як правило, найбільш впливовому фактору присвоюється ранг 1 і далі, з зменшенням впливу, – ранги 2, 3 і т. ін.

Порядок проведення експертизи:

1 Постановка задачі або висунення гіпотези.

2 Відбір експертів із числа осіб, компетентних у досліджуваній галузі.

- 3 Ранжирування факторів експертами.
- 4 Обробка інформації, отриманої від експертів.
- 5 Перевірка узгодженості і вірогідності експертних оцінок.

6 Використання результатів дослідження.

При ранжируванні деякі фактори можуть одержати однаковий ранг, тому додатково для таких факторів експерту пропонують за результатами повторної експертизи уточнити місця, які одержать ці фактори при загальному упорядкуванні всіх факторів у порядку зменшення рангів, тобто у порядку зменшення ступеня їх впливу на залежну змінну. (При виконанні завдання місця факторів уточнюються студентом самостійно). Залежно від рангу і місця, які вони займають, фактори будуть мати ту або іншу вагу. У розрахунку приймається, що вага місця дорівнює його номеру, але для факторів, які мають однаковий ранг, вага дорівнює середній арифметичній вазі відповідних місць.

Для перевірки узгодженості думок експертів визначається коефіцієнт конкордації

$$
W = \frac{S}{\frac{1}{12}m^2(n^3 - n) - \frac{m}{12}\sum_{j=1}^{m}T_j},
$$

де **S** - сума квадратів відхилень; **m** - кількість експертів; **n** - кількість факторів;

**Tj** - показник, що враховує збіг рангів,

$$
T_j = \sum_{k=1}^n (t_k^3 - t_k),
$$

де **tk** - кількість повторень рангу **k** при ранжируванні факторів **j**-м експертом.

Якщо збігу рангів не було, то **tk=1** та **Tj=0**.

Коефіцієнт конкордації змінюється в межах 0 ≤ W ≤ 1.

Узгодженість вважається задовільною, якщо **W 0,5** , якщо ж **W 0,7** , то узгодженість вважається хорошою. При повному збігу думок експертів **W = 1**.

Вірогідність коефіцієнта конкордації перевіряється за критерієм Пірсона, розрахункове значення якого визначається за формулою

$$
\chi^{2}_{pop} = \frac{S}{\frac{1}{12} \cdot m \cdot n \cdot (n+1) - \frac{1}{(n-1)} \cdot \frac{1}{12} \cdot \sum_{j=1}^{m} T_j}
$$

Розрахункове значення х<sup>2</sup><sub>розр</sub> порівнюється з табличним х<sup>2</sup>табл, яке обирається з таблиці 4.

При заданих рівні значущості і кількості ступенів свободи **n 1**, де n - кількість факторів, обираємо табличне значення критерію Пірсона.

Якщо розрахункове значення хрозр перевищує табличне х<sup>2</sup>табл, то гіпотеза про наявність згоди думок 7 експертів при ранжируванні 5 факторів приймається, тобто можна стверджувати, що має місце невипадкова узгодженість думок експертів, тому за думкою обраних експертів можна здійснювати вилучення факторів, що найбільш впливають на результативний показник.

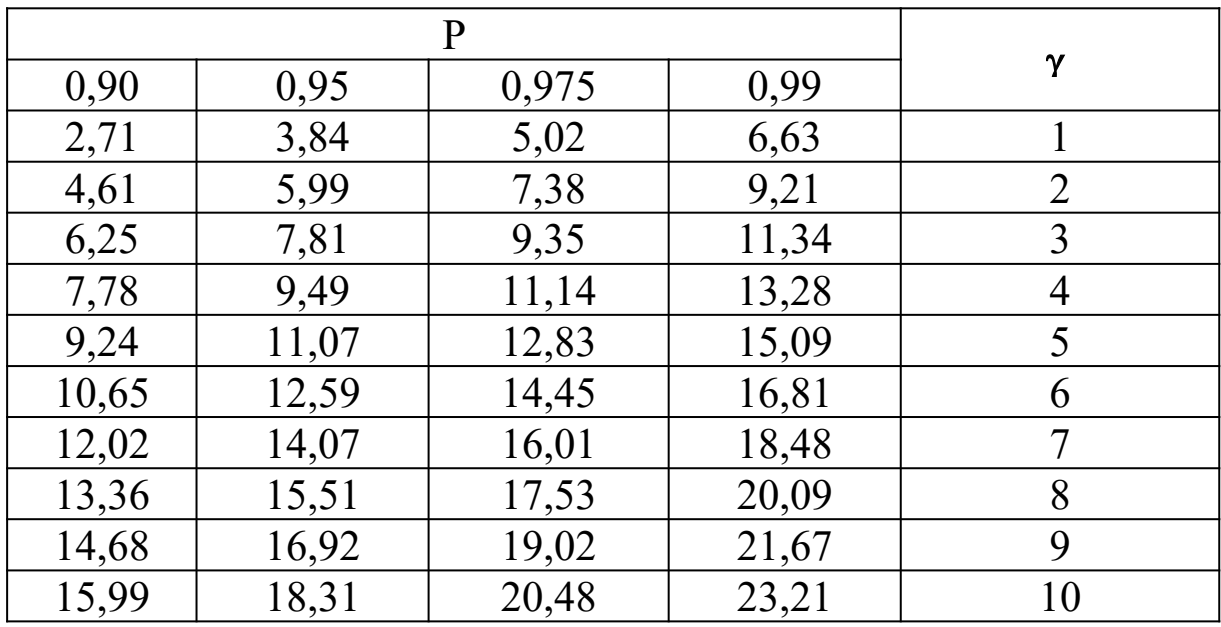

Таблиця 4 - Критичні значення критерію  $x^2$  Пірсона

Для вилучення найбільш впливових факторів будується діаграма значення впливу факторів. Ця діаграма будується за стовпцем «Підсумкова вага» таблиці 8.

#### **Методичні вказівки до завдання 2**

Завдання виконується за темою «Проста вибіркова регресія». Зазвичай перед початком економетричного аналізу, але після формування теорії щодо залежності, яка нас цікавить, висувається гіпотеза про існування лінійного зв'язку між фактором і результативним показником, тому що саме лінійна функція є базовою та шляхом математичних перетворень майже кожну функцію можливо привести до лінійного вигляду.

Прості парні лінійні регресійні моделі встановлюють лінійну залежність між двома змінними. При цьому одна із змінних вважається залежною (*у*), тобто ендогенною змінною, і розглядається як функція незалежної змінної (*х*), тобто екзогенної.

У загальному вигляді проста вибіркова регресійна модель має вигляд

#### $y = a_0 + a_1x + u_1$

де **у** – результативний показник (залежна змінна);

**х** - фактор (незалежна змінна);

**<sup>0</sup> a<sup>1</sup> a ,** - невідомі параметри регресійної моделі;

**u** - випадкова величина (помилки або відхилення).

Регресійна модель називається лінійною, якщо вона лінійна за своїми параметрами. Її можна трактувати як пряму на площині, де **а0** - перетин з віссю ординат, тобто параметр *а<sup>0</sup>* показує, чому дорівнює результативний показник, при значенні фактора 0, а *а1* – це параметр, за значенням якого можливо оцінити, наскільки змінитися результативний показник при збільшенні фактора на 1. При цьому за знаком параметра можливо визначити тип функції – пряма чи обернена. Так, при додатному значенні *а1* можливо дійти висновку, що при збільшенні фактора результативний показник також збільшується, а при від'ємному значенні цього параметра за умов збільшення незалежної змінної ендогенна змінна зменшується.

Таким чином, з метою подальшого аналізу обраної залежності необхідно оцінити (знайти) невідомі параметри  $a_0$ , $a_1$ цієї моделі. Для цього розглянемо пряму  $\tilde{y} = a_0 + a_1 x$ .

Відхилення, або помилки, іноді називають залишками. Логічно, що пряму треба проводити таким чином, щоб сума квадратів помилок була мінімальною. У цьому й полягає критерій найменших квадратів.

Невідомі параметри **<sup>0</sup> a<sup>1</sup> a ,** знаходяться за формулами

$$
a_1 = \frac{\frac{1}{n} \left( \sum_{i=1}^n x_i y_i \right) - \overline{x} \cdot \overline{y}}{\frac{1}{n} \sum_{i=1}^n x_i^2 - \overline{x}^2}, \ \ \text{if} \ \overline{x} = \frac{1}{n} \sum_{i=1}^n x_i ; \ \ \overline{y} = \frac{1}{n} \sum_{i=1}^n y_i .
$$

При цьому параметр **a0** (перетин) знаходиться за формулою

$$
a_0 = y - a_1 x.
$$

Критерієм, що характеризує щільність зв'язку між залежною змінною *у* і незалежною *х*, тобто наскільки значним є вплив змінної *х* на *у*, є коефіцієнт кореляції:

$$
r_{yx} = \frac{\frac{1}{n}\sum_{i=1}^{n}(x_i - \overline{x})(y_i - \overline{y})}{\sqrt{\frac{1}{n}\sum_{i=1}^{n}(x_i - \overline{x})^2 \cdot \frac{1}{n}\sum_{i=1}^{n}(y_i - \overline{y})^2}}.
$$

Коефіцієнт кореляції є відносною мірою зв'язку між двома змінними. Значення коефіцієнта кореляції завжди знаходиться в межах -1 та +1 (-1 ≤ *ryx* ≤ +1). Додатне значення коефіцієнта кореляції свідчить про прямий, а від`ємне - про зворотний зв'язок між змінними. Коли коефіцієнт кореляції прямує за абсолютною величиною до 1 ( $r_{yx} \to \pm 1$ ), то це свідчить про наявність міцного зв'язку, тобто щільність зв'язку великою. У протилежному випадку, коли коефіцієнт кореляції прямує до 0 ( *ryx*→ 0) - зв'язок слабкий або зовсім відсутній.

Знаки параметра *а1* та коефіцієнта кореляції повинні збігатися.

Наступним етапом проведення економетричного аналізу є підтвердження або спростування первинної гіпотези щодо лінійності зв'язку між обраними змінними. Для цього використовується коефіцієнт детермінації, який позначається  $R^2$ . Коефіцієнт детермінації використовується як критерій адекватності моделі.

Коефіцієнт детермінації завжди додатний і знаходиться в межах від нуля до одиниці (0≤R<sup>2</sup> ≤1). Коефіцієнт детермінації дорівнює квадрату коефіцієнта кореляції:

$$
R^2 = r_{yx}^2
$$

За допомогою коефіцієнта детермінації можна перевірити адекватність простої моделі. Якщо його значення близьке до одиниці, то можна вважати, що модель адекватна. Якщо його значення близьке до нуля, то модель неадекватна, тобто немає лінійного зв'язку між залежною та незалежною змінними.

 $0 \le R^2 < 0.45$  – модель неадекватна тобто не існує лінійного зв'язку між змінними.

31

 $0.55 \le R^2 \le 1$  – модель адекватна тобто існує лінійний зв'язок між змінними.

 $0.45 \le R^2 \le 0.55$  - невизначений коефіцієнт детермінації, тобто за його значенням неможливо визначити адекватність моделі.

У таких випадках необхідно використовувати інші показники. Отже, потрібен інший критерій, який би однозначно давав би відповідь на запитання про адекватність побудованої моделі. Найбільш поширеним з таких критеріїв є критерій Фішера.

Перевірка моделі за F-критерієм Фішера складається з певних етапів:

1 На першому етапі розраховуємо величину так званого Fвідношення (розрахункове значення):

$$
F_{(k-1,n-k)} = \frac{R^2/(k-1)}{(1-R^2)/(n-k)},
$$

де **n** – кількість спостережень;

**k** – кількість параметрів моделі (для простої регресії k=2).

2 На другому етапі задаємо рівень значущості В.

3 На третьому етапі за статистичними таблицями F-розподілу Фішера зі (**k-1**,**n-k**) ступенями свободи та рівнем значущості знаходимо критичне значення  $(F_{\kappa p})$  (таблиця 5).

4 Якщо розраховане значення **F Fкр** , то можливо зробити висновок, що побудована регресійна модель адекватна, тобто дійсно існує лінійний зв'язок між **х** та **у**. Якщо *<sup>F</sup> <sup>F</sup>кр* то модель неадекватна, тобто зв'язок між досліджуваними змінними не лінійного вигляду.

| K <sub>2</sub> | K1   |      |      |      |      |      |      |      |      |  |  |  |  |  |  |
|----------------|------|------|------|------|------|------|------|------|------|--|--|--|--|--|--|
|                |      |      |      |      | 5    | 6    |      |      |      |  |  |  |  |  |  |
| 4              | 7,71 | 6,94 | 6,59 | 6,39 | 6,26 | 6,16 | 6,09 | 6,04 | 6,00 |  |  |  |  |  |  |
| 5              | 6,61 | 5,79 | 5,41 | 5,19 | 5,05 | 4,95 | 4,88 | 4,82 | 4,77 |  |  |  |  |  |  |
| 6              | 5,99 | 5,14 | 4,76 | 4,53 | 4,39 | 4,28 | 4,21 | 4,15 | 4,10 |  |  |  |  |  |  |
| 7              | 5,59 | 4,74 | 4,35 | 4,12 | 3,97 | 3,87 | 3,79 | 3,73 | 3,68 |  |  |  |  |  |  |
| 8              | 5,32 | 4,46 | 4,07 | 3,84 | 3,69 | 3,58 | 3,50 | 3,44 | 3,39 |  |  |  |  |  |  |

Таблиця 5 – Критичні значення F-критерію

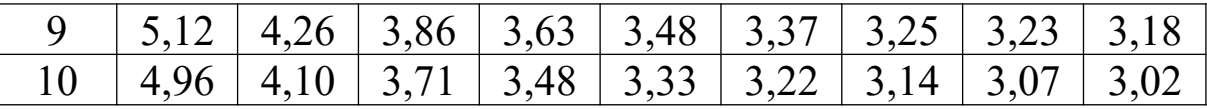

#### **Методичні вказівки до завдання 3**

Завдання виконується за темою «Узагальнена модель простої лінійної регресії».

Вибіркові лінійні регресійні моделі правильні тільки для однієї вибірки. Якщо розглянути всю генеральну сукупність, з якої обирається вибірка, то правильною для неї буде модель:

 $y = \alpha_0 + \alpha_1 x + \epsilon$ ,

де **<sup>0</sup> <sup>1</sup> ,** - дійсні параметри всієї генеральної сукупності;

- неспостережувана випадкова величина.

Цю модель називають узагальненою регресійною моделлю.

Якщо параметри вибіркової лінійної моделі розраховані за методом найменших квадратів, то при виконанні класичних припущень загальної лінійної моделі математичні сподівання параметрів **<sup>0</sup> a<sup>1</sup> a ,** дорівнюють значенням параметрів узагальненої моделі **<sup>0</sup> <sup>1</sup> ,** (яка є дійсною для всієї генеральної сукупності).

Для перевірки статистичної значущості параметрів вибіркової простої регресії **а0** і **а1** використовується t-тест Ст'юдента, розрахункове значення t-критерію можна отримати за формулою

$$
t^* = \frac{a_j}{\sqrt{\sigma_{a_j}^2}},
$$
  
\n
$$
\text{Re } \sigma_{a_0}^2 = \sigma_u^2 \frac{\sum_{i=1}^n x_i^2}{n \sum_{i=1}^n (x_i - \overline{x})^2} ; \quad \sigma_{a_1}^2 = \sigma_u^2 \frac{1}{\sum_{i=1}^n (x_i - \overline{x})^2} ; \quad \sigma_u^2 = \frac{\sum_{i=1}^n u_i^2}{n - k} ;
$$

аj – відповідний параметр вибіркової простої регресії;

**2 u** - оцінка дисперсії залишків;

**2 a 2 a0 1 ,** - дисперсія оцінок параметрів моделі;

**k** – кількість оцінених параметрів (для простої регресії k = 2, бо оцінюються параметри **а0** і **а1**).

**t** порівнюється з табличним значенням, яке дає змогу знайти критичну область з (n-k) ступенями свободи. Для знаходження критичного значення потрібно задати рівень значущості В. Потім за таблицями t-розподілу Ст'юдента (див. таблицю 6) при заданому рівні значущості В та ступенях свободи (n-k) знайти відповідне критичне значення  $\binom{\mathfrak{t}_{\beta}}{2}$ ).

| ,,,,,,,,,,,    |                                 | $\sum_{i=1}^{n}$ | $\sqrt{2}$ $\sqrt{2}$ |        |        |  |  |  |  |  |  |  |  |  |
|----------------|---------------------------------|------------------|-----------------------|--------|--------|--|--|--|--|--|--|--|--|--|
|                | $\beta$ / 2 $\alpha$ 60 $\beta$ |                  |                       |        |        |  |  |  |  |  |  |  |  |  |
| $\gamma$       | 0,10                            | 0,05             | 0,025                 | 0,01   | 0,005  |  |  |  |  |  |  |  |  |  |
|                | 0,20                            | 0,10             | 0,050                 | 0,02   | 0,010  |  |  |  |  |  |  |  |  |  |
|                | 3,078                           | 6,314            | 12,706                | 31,821 | 63,657 |  |  |  |  |  |  |  |  |  |
| $\overline{2}$ | 1,886                           | 2,920            | 4,303                 | 6,965  | 9,925  |  |  |  |  |  |  |  |  |  |
| 3              | 1,638                           | 2,353            | 3,182                 | 4,541  | 5,841  |  |  |  |  |  |  |  |  |  |
| $\overline{4}$ | 1,533                           | 2,132            | 2,776                 | 3,747  | 4,604  |  |  |  |  |  |  |  |  |  |
| 5              | 1,476                           | 2,015            | 2,571                 | 3,365  | 4,032  |  |  |  |  |  |  |  |  |  |
| 6              | 1,440                           | 1,943            | 2,227                 | 3,143  | 3,707  |  |  |  |  |  |  |  |  |  |
| 7              | 1,415                           | 1,895            | 2,365                 | 2,998  | 3,499  |  |  |  |  |  |  |  |  |  |
| 8              | 1,397                           | 1,860            | 2,306                 | 2,896  | 3,355  |  |  |  |  |  |  |  |  |  |
| 9              | 1,383                           | 1,833            | 2,262                 | 2,821  | 3,250  |  |  |  |  |  |  |  |  |  |
| 10             | 1,372                           | 1,812            | 2,228                 | 2,764  | 3,169  |  |  |  |  |  |  |  |  |  |

Таблиця 6 – Розподіл Ст'юдента **<sup>2</sup> t** ( )

Якщо значення  $t^*$  потрапляє в критичну зону, тобто  $\frac{-t_{\beta}}{2}$ <sup> $\left\langle t^* \right\rangle(t)$ </sup>, то можна зробити висновок, що з імовірністю  $(1 - \beta)$  оцінка  $a_i \in$ статистично незначущою (тобто приймається гіпотеза, що α<sub>j</sub> = 0). У протилежному випадку оцінка **а<sup>j</sup>** є статистично незначущою.

Для того щоб визначити, як параметри *a0* і *a1* пов'язані з параметрами **0** і **1**, потрібно побудувати інтервали довіри для параметрів узагальненої регресійної моделі, тобто такі інтервали, у які із заданою ймовірністю потрапляють їхні значення. Для цього розраховуємо межі інтервалів:

$$
\alpha_j = a_j \pm t_{\beta/2} \cdot \sigma_{a_j},
$$

де **2 a a j j** - стандартна помилка оцінки параметра **a <sup>j</sup>**.

### Якщо модель адекватна, то можна знаходити прогнозні значення залежної змінної *у* виходячи з побудованої моделі. При

цьому можна отримувати два типи прогнозів: точковий та інтервальний. Точковий прогноз дає теоретичне значення залежної змінної для відповідного значення **xn1** з побудованої вибіркової моделі без урахування усіх інших можливих факторів, які не враховані у моделі, помилок і відхилень:

 $\widetilde{y}_{n+1} = a_0 + a_1 \cdot x_{n+1}.$ 

При цьому виходячи з узагальненої моделі дійсне значення *у* для відповідного значення **xn1** буде дорівнювати

$$
y_{n+1} = \alpha_0 + \alpha_1 \cdot x_{n+1} + \epsilon_{n+1},
$$

де  $\varepsilon_{n+1}$  - значення випадкової величини, не спостережуваної для значення **хn1**. Дійсне значення **yn1** знайти неможливо, можна лише оцінити його за допомогою прогнозу.

Отже, застосування інтервального методу прогнозу результативного показника дає можливість визначити лише інтервал, у який можливо очікувати попадання значення **yn1**, але з урахуванням впливу усіх інших можливих факторів помилок і відхилень.

Такий інтервал довіри при заданому рівні значущості В для **yn1** буде знаходитись за формулою

$$
(a_0 + a_1 \cdot x_{n+1}) \pm t_{\beta/2} \cdot \sigma_u \sqrt{\left(\frac{1}{n} + \frac{(x_{n+1} - \bar{x})^2}{\sum_{i=1}^n (x_i - \bar{x})^2}\right)}.
$$

#### **Приклад виконання завдання**

Розрахунки, що наведені у розділі «Приклад виконання завдання, зроблені з використанням формул, що надані по тексту в розділі «Методичні рекомендації до виконання економетричного аналізу».

#### **Приклад виконання завдання 1**

Треба проранжирувати фактори, тобто розташувати їх у порядку зменшення сили їх впливу на значення показника «динаміка зміни ціни на пасажирські перевезення». Експертам пропонується проранжирувати такі фактори:

**Х1** - рівень заробітної плати працівників;

**Х2 -** рівень цін на паливо та електроенергію;

**Х3** - рівень заробітної плати адміністративного персоналу;

**Х4** – інфляція;

**Х5** – рівень зносу необороних активів підприємств залізничного транспорту.

Мінімальна кількість експертів 7.

Результати опитування експертів (першої експертизи) наведені в таблиці 7.

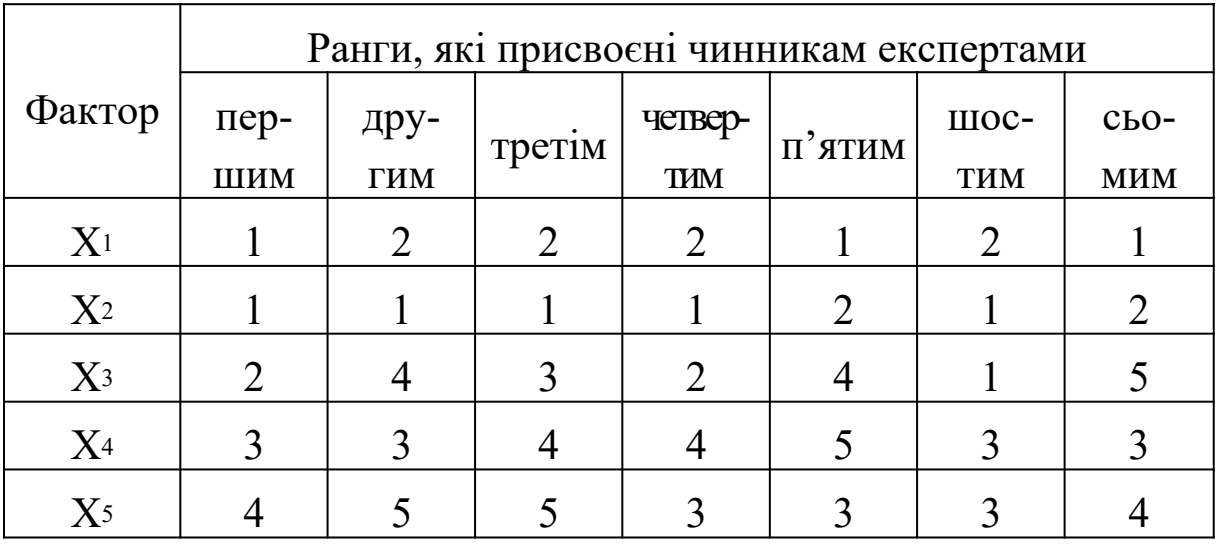

Таблиця 7 - Результати опитування експертів

Значення привласнених факторам місць і ваги, а також результати обробки даних експертних оцінок наведені в таблиці 8.

Середнє значення суми рангів **105/5 = 21**.

Для даного прикладу

$$
T_1 = 2^3 - 2 = 6.
$$
  
\n
$$
T_2 = 0.
$$
  
\n
$$
T_3 = 0.
$$
  
\n
$$
T_4 = 2^3 - 2 = 6.
$$

$$
T_5 = 0.
$$
  
\n
$$
T_6 = (2^3-2)^*2 = 12.
$$
  
\n
$$
T_7 = 0.
$$

OTKe, 
$$
W = \frac{335.5}{\frac{1}{12} \cdot 7^2 (5^3 - 5) - 7 \cdot 2} = \frac{335.5}{490 - 14} = \frac{335.5}{476} = 0,705
$$

За значенням коефіцієнта конкордації можливо зробити висновок про хорошу узгодженість думок експертів.

Вірогідність коефіцієнта конкордації перевіряється за критерієм Пірсона:

$$
\chi^{2}_{\text{posp}} = \frac{335,5}{\frac{1}{12} \cdot 7 \cdot 5 \cdot 6 - \frac{1}{4} \cdot 2} = \frac{335,5}{17,5 - 0.5} = \frac{335,5}{17,0} = 19,74.
$$

Розрахункове значення х<sub>розр</sub> порівнюється з табличним х<sup>2</sup>табл, яке обирається з таблиці 4.

При 5-процентному рівні значущості (тобто з імовірністю  $P = 0.95$ ) і числі ступенів свободи  $\gamma = n - 1$ , (тобто  $\gamma = 5 - 1 = 4$ ) табличне значення критерію Пірсона  $\chi^2_{\text{ra6},i} = 9.49$ .

Розрахункове значення **<sup>2</sup> розр** перевищує табличне **<sup>2</sup> табл** , отже гіпотеза про наявність згоди думок 7 експертів при ранжируванні 5 факторів приймається, тобто можна стверджувати, що має місце невипадкова узгодженість думок експертів, тому за думкою обраних експертів можна здійснювати вилучення факторів, що найбільше впливають на показник «динаміка зміни ціни на пасажирські перевезення».

Для вилучення найбільш впливових факторів будується діаграма зменшення впливу факторів (рисунок 1). Ця діаграма будується за стовпцем «Підсумкова вага» таблиці 8.

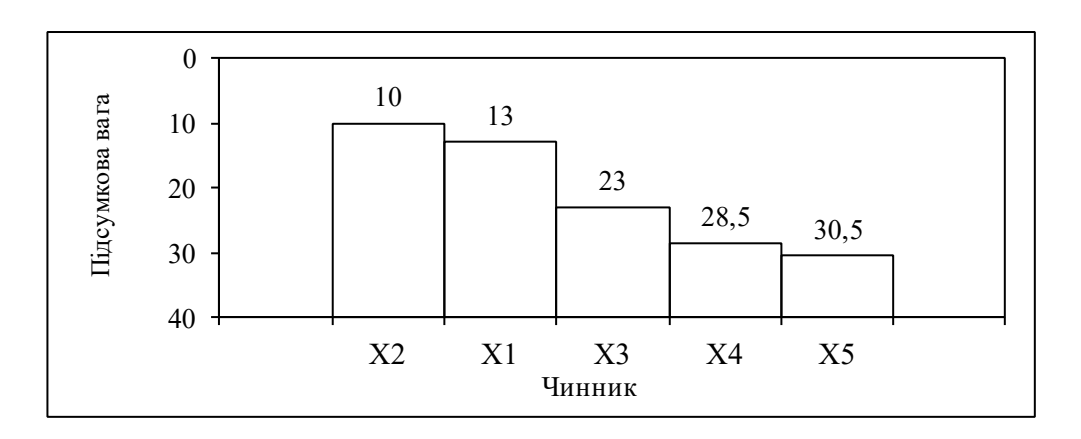

Рисунок 1 – Діаграма зменшення впливу факторів

Аналіз діаграми показує, що показник «динаміка зміни ціни на пасажирські перевезення» найбільшою мірою залежить від двох факторів:

**Х2 -** рівень цін на паливо та електроенергію;

**Х1** - рівень заробітної плати працівників.

Тому для подальшого аналізу відбираються фактори **Х2** і **Х1**.

### **Приклад виконання завдання 2**

Застосування простої регресійної моделі дає можливість записати зв'язок між ознаками аналітично (у вигляді рівняння) і надати йому кількісний вираз.

Розглянемо побудову простої лінійної регресійної моделі на конкретному прикладі залежності вартості оборотних активів і прибутку від діяльності підприємства залізничного транспорту (див. таблицю 9).

Таблиця 9 - Вартість оборотних активів і прибуток від діяльності підприємства залізничного транспорту

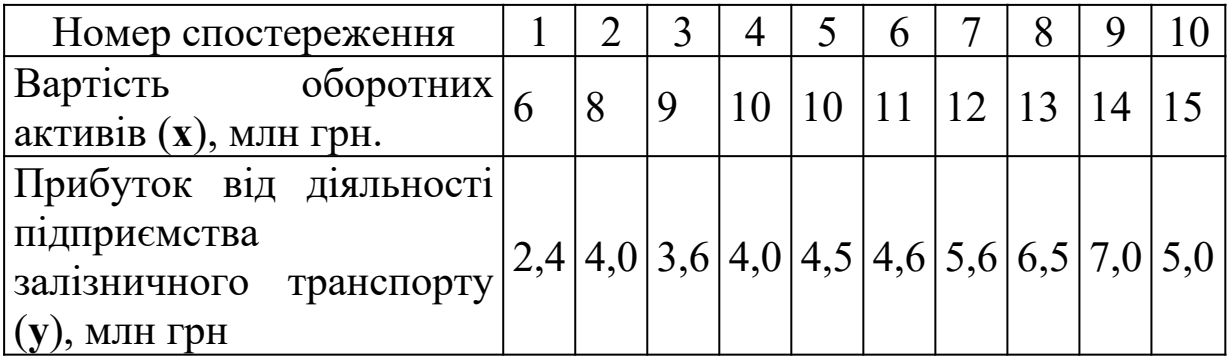

Аналіз даних показує, що зі збільшенням вартості оборотних активів зростає і прибуток від діяльності підприємства залізничного транспорту. Щоб виявити, на скільки підвищується в середньому прибуток від діяльності підприємства залізничного транспорту при збільшенні вартості оборотних активів на 1 млн грн, побудуємо модель  $y = a_0 + a_1x + u$ , якщо припустити існування лінійного зв'язку між вартістю оборотних активів і

прибутку від діяльності підприємства залізничного транспорту, який виражається рівнянням прямої ў=а<sub>0</sub> + а<sub>1</sub>х.

Для оцінки параметрів прямої побудуємо розрахункову таблицю (див. таблицю 10).

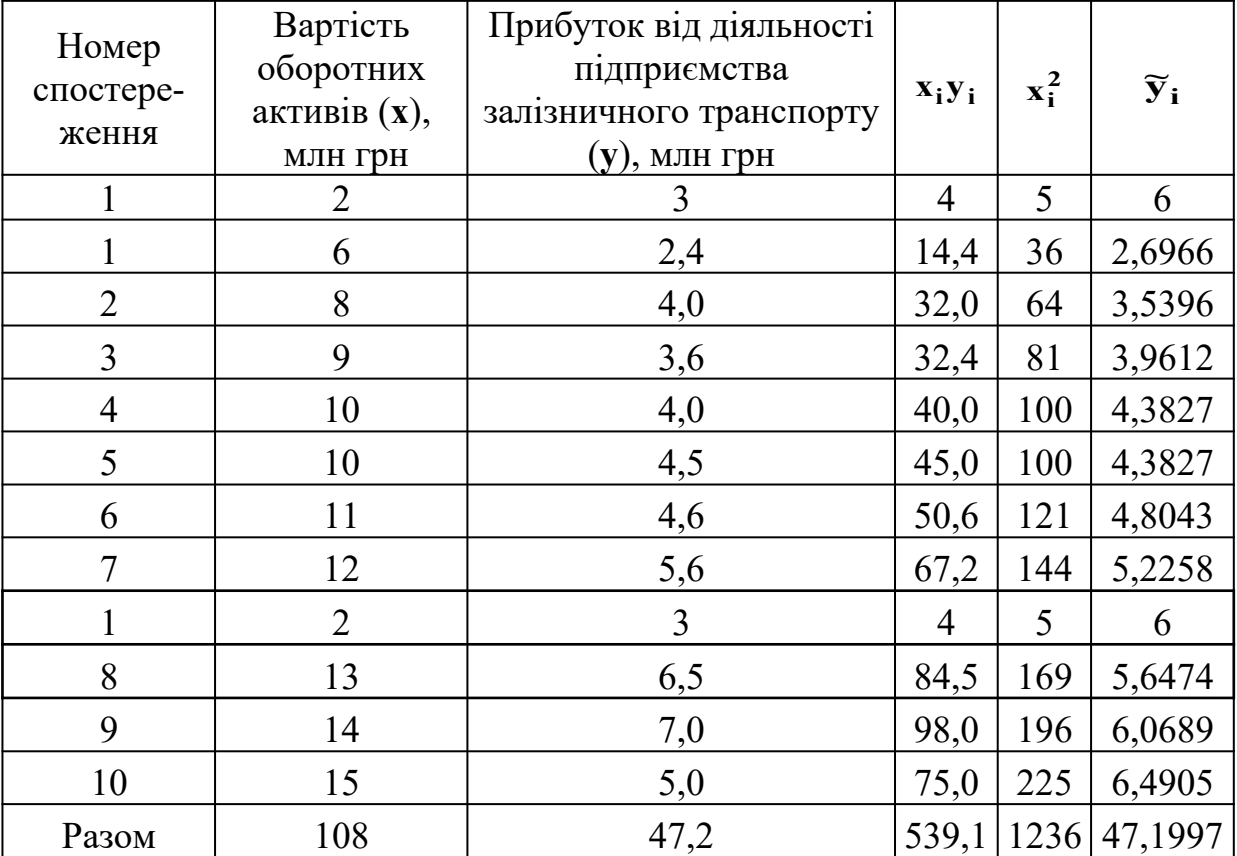

Таблиця 10 – Розрахункова таблиця для оцінки параметрів моделі

За даними розрахункової таблиці отримаємо

**10,8 10**  $\overline{\textbf{x}} = \frac{108}{10} = 10,8$ ;  $\overline{\textbf{y}} = \frac{47,2}{10} = 4,72$  $\overline{y} = \frac{47,2}{10} = 4,72$ ;  $\overline{xy} = \frac{539,1}{10} = 53,91$  $\overline{xy} = \frac{539,1}{10} = 53,91$ ;  $\overline{x^2} = \frac{1236}{10} = 123,6$  $\overline{x^2} = \frac{1236}{10} = 123.6$ ;  $\frac{2,934}{6,96}$  = 0,42155 **2,934 123,6 116,64 53,91 50,976 123,6 (10,8)**  $a_1 = \frac{53,91 - 10,8 \cdot 4,72}{123.6 - (10.8)^2} = \frac{53,91 - 50,976}{123,6 - 116,64} = \frac{2,934}{6,96} =$  $=\frac{53,91-}{122.5}$  $\overline{a}$  $=\frac{53,91-10,8\cdot 4,72}{123.6-(10.8)\cdot 2}=\frac{53,91-50,976}{123.6-116.64}=\frac{2,934}{6.96}=0,42155,$  $a_0 = 4,72 - 0,42155 \cdot 10,8 = 4,72 - 4,55274 = 0,16724$ .

Рівняння прямої буде мати такий вигляд:  $\widetilde{y} = 0,16724 + 0,42155x$ 

Параметр *a1* показує, що зі збільшенням вартості оборотних активів на 1 млн грн, прибуток від діяльності підприємства залізничного транспорту збільшується в середньому на 0,42155 млн грн. Параметр *a0* – вільний член рівняння. Він  $\mathbf{v}$ , +2133 млн грн. ттараметр  $\mathbf{u}_\theta$  = влинии член ривняння. Вин<br>характеризує значення  $\mathbf{\tilde{y}}$  при  $\mathbf{x} = 0$ , у нашому випадку  $\mathbf{\tilde{y}} = 0.16724$ при  $\mathbf{x} = 0$ .

Підставимо значення незалежної змінної *х* в рівняння прямої **y a a x <sup>~</sup> <sup>0</sup> <sup>1</sup>** і знайдемо теоретичні значення результативного показника:

$$
\tilde{y}_1 = 0,16724 + 0,42155 \cdot 6 = 2,69655
$$
;  
\n $\tilde{y}_2 = 0,16724 + 0,42155 \cdot 8 = 3,53965$ 

і так далі.

Теоретичні значення **у** надані в таблиці 10.

Для розрахунку коефіцієнта кореляції використовуємо розрахункову таблицю 11. Два останні стовпці таблиці 10 використовуються при виконанні завдання 3.

Таблиця 11 – Розрахункова таблиця для визначення щільності зв'язку між вартістю оборотних активів і прибутком від діяльності підприємства залізничного транспорту

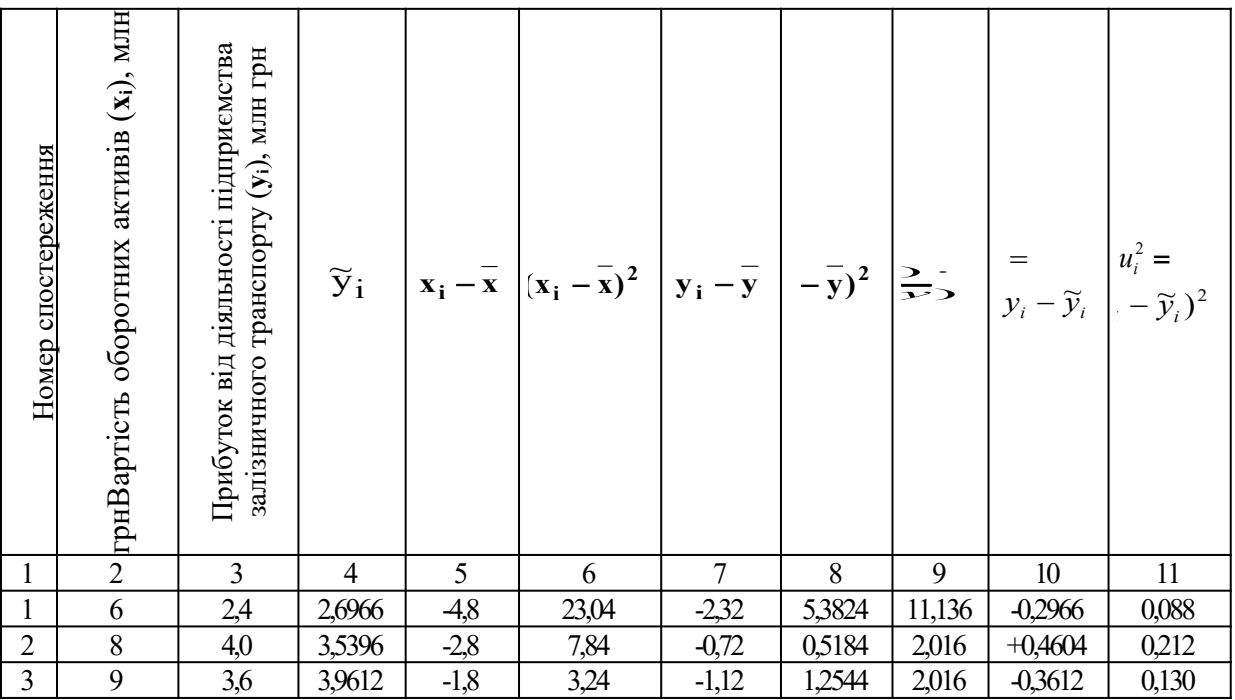

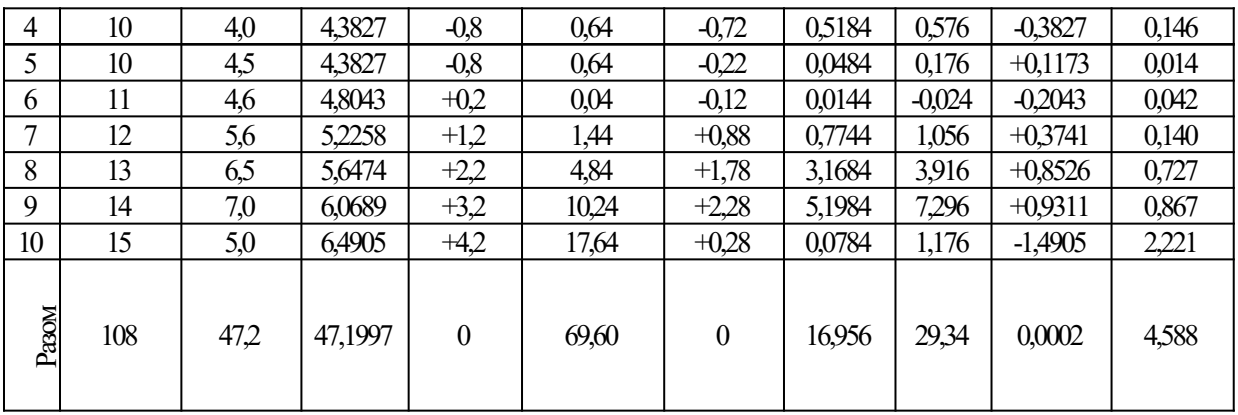

Використовуючи результати розрахунків, що отримані при заповненні таблиці 11, визначаємо коефіцієнт кореляції:

**0,854 3,435 2,934 11,8014 2,934 6,96 1,6956**  $r_{yx} = \frac{2,934}{\sqrt{6,96 \cdot 1,6956}} = \frac{2,934}{\sqrt{11,8014}} = \frac{2,934}{3,435} = 0,854.$ 

За значенням коефіцієнта кореляції можливо дійти висновку, що зв'язок між вартістю оборотних активів і прибутку від діяльності підприємства залізничного транспорту достатньо сильний, тобто зміна незалежної змінної тягне достатньо різку зміну екзогенної змінної. Також за знаком коефіцієнта кореляції видно, що при збільшенні ендогенної змінної збільшується і значення залежної змінної, тобто існує прямий зв'язок між досліджуваними показниками.

Далі необхідно підтвердити або скасувати первинну гіпотезу щодо існування лінійного зв'язку між змінними. Для цього необхідно розрахувати коефіцієнт детермінації:

 $R^2 = (0.854)^2 = 0.729$ ,

тобто дійсно існує лінійний зв'язок між вартістю оборотних активів і прибутком від діяльності підприємства залізничного транспорту.

Але якщо коефіцієнт детермінації потрапляє до невизначеного інтервалу, необхідно використати F-розподіл Фішера.

Для перевірки моделі на адекватність у даному прикладі визначимо насамперед кількість ступенів свободи. Зв'язок між вартістю оборотних активів і прибутком від діяльності підприємства залізничного транспорту існує; рівняння простої регресії має два параметри k=2 і кількість ступенів свободи

дорівнює  $\gamma_1 = 2 - 1 = 1$  **i**  $\gamma_2 = 10 - 2 = 8$ .

Розрахункове значення F-відношення:

$$
F = \frac{0,729}{1 - 0,729} \cdot \frac{8}{1} = 21,52
$$

За таблицею критичних значень F-розподілу Фішера (див. таблицю 5) визначаємо, що при зазначених ступенях свободи і рівні значущості **0,05** критичне значення F-критерію – **F1,8(0,05)=5,32**, тобто критичне значення F-критерію менше від розрахункового. Отже, побудована модель адекватна дійсності, тобто дійсно існує лінійний зв'язок між вартістю оборотних активів і прибутком від діяльності підприємства залізничного транспорту.

#### **Приклад виконання завдання 3**

Завдання 3 виконується за результатами завдання 2 з використанням розрахункових таблиць 10 і 11 для вибіркової економетричної моделі:

$$
y = 0,16724 + 0,42155 \cdot x + u
$$

Для перевірки статистичної значущості параметрів вибіркової регресії **a0** і **a1** розрахуємо оцінку дисперсії залишків:

$$
\sigma_u^2 = \frac{4,588}{10-2} = 0,5735,
$$

а також оцінки дисперсій параметрів регресії:

**1,0185**  $10 \cdot 69,60$  $\frac{2}{a_0} = 0,5735 \frac{1236}{10 \cdot 69,60} =$  $\sigma_{a_0}^2 = 0.5735 \frac{1230}{10 \cdot 69,60} = 1,0185$ ;  $\sigma_{a_1}^2 = 0.5735 \frac{1}{69,60} = 0,0082$  $\sigma_{a_1}^2 = 0,5735 \frac{1}{69,60} = 0,0082$ .

Розрахуємо t-статистику для параметра **а**<sub>0</sub>  

$$
t^* = \frac{0,16724}{\sqrt{1,0185}} = \frac{0,16724}{1,0092} = 0,1657
$$

і параметра **a<sup>1</sup>**

$$
t^* = \frac{0,42155}{\sqrt{0,0082}} = \frac{0,42155}{0,0906} = 4,6529.
$$

Задаємо рівень значущості **0,05** (5 %). Оскільки кількість спостережень 10, то кількість ступенів свободи відповідно дорівнює 8. За таблицею 6 розподілу Ст'юдента знаходимо <sup>t</sup> $\frac{1}{2}$ критичне значення з 8 ступенями свободи. Воно дорівнює  $t_{0.025} = \pm 2,306$ 

Для параметра **a 0** отримаємо **2,306<sup>t</sup> 2,306** , тобто **t** потрапляє в критичну зону і можна стверджувати, що з імовірністю 0,95 оцінка параметра **a0** є статистично незначущою. Тому приймається гіпотеза про  $\alpha_0 = 0$ .

Для параметра **a1** отримаємо, що t потрапляє не в критичну зону і можна стверджувати, що з імовірністю 0,95 оцінка параметра **a1** є статистично значущою. Тому приймається гіпотеза  $\text{πpo } α_1 \neq 0$ .

Побудуємо інтервали довіри для параметрів узагальненої регресійної моделі:

 $0,16724 - 2,306 \cdot 1,0092 \le \alpha_0 \le 0,16724 + 2,306 \cdot 1,0092$ 

 $a\overline{0}$ <sup>0</sup> **-2,1599**  $\leq \alpha$ <sup>0</sup>  $\leq$  2,4994.

 $0,42155 - 2,306 \cdot 0,0906 \leq \alpha_1 \leq 0,42155 - 2,306 \cdot 0,0906$ 

 $a\overline{0}$  **6**  $+0.2126 \le \alpha_1 \le +0.6305$ .

Тобто підтверджується гіпотеза про статистичну незначущість параметра **<sup>0</sup>** , оскільки інтервал довіри для цього параметра включає нульове значення і треба оцінювати параметр моделі **<sup>у</sup> <sup>х</sup> <sup>1</sup>** . Оскільки модель адекватна, то можна знаходити прогнозні значення обсягу прибутку від діяльності підприємства залізничного транспорту при вартості оборотних активів, наприклад, 16 млн грн ( **xn1=16)**. Точковий прогноз дорівнює

$$
\tilde{y}_{n+1} = 0,16724 + 0,42155 \cdot 16 = 6,912
$$
.

Виходячи з отриманого точкового прогнозу побудуємо інтервал довіри для дійсного значення **у**:

$$
6,912 \pm 2,306 \cdot \sqrt{0,5735 \cdot \left(\frac{1}{10} + \frac{(16-10,8)^2}{69,60}\right)} \text{ a}50 \cdot 6,912 \pm 1,2206.
$$

Тобто з імовірністю 0,95 при вартості оборотних активів 16 млн грн прибуток від діяльності підприємства залізничного транспорту має коливатися від 5,6914 до 8,1326 млн грн.

### **ЗАГАЛЬНІ ВИМОГИ ЩОДО ОФОРМЛЕННЯ КОНТРОЛЬНОЇ РОБОТИ**

Обсяг контрольної роботи має складати від 17 до 20 сторінок. Вона має бути оформлена на аркушах формату А4 із застосуванням комп'ютерних засобів друку.

При виконанні роботи необхідно враховувати такі вимоги:

—................................шрифт - Times New Roman;

—....................................................................розмір - 14 пт;

—……………………………………………………………міжрядковий

інтервал - 1,5;

—................................................................розміщення тексту книжкове;

—.....................................верхнє та нижнє поля - 20 мм;

—........................................ліве поле - 25 мм;

—...............................................праве поле - 10 мм.

Першою сторінкою контрольної роботи є титульний аркуш, який включають до загальної нумерації сторінок, не проставляючи його номера. Титульний аркуш повинен містити назву міністерства, якому підпорядкований внз, кафедри, назву роботи, прізвище та ініціали студента, номер групи, шифр, прізвище та ініціали викладача, його посаду і звання, місто і рік виконання роботи (див. додаток А).

На другій сторінці роботи розміщують зміст – перелік питань і підпитань із зазначенням номерів сторінок, на яких викладено їхній зміст. Текст роботи починається з третьої сторінки.

Структурні частини контрольної роботи (ВСТУП, ЗАВДАННЯ 1) починають з нової сторінки. Підпитання нумерують у межах кожного питання двома цифрами, з яких

45

перша цифра – номер завдання, а друга – порядковий номер підпитання, між цими цифрами ставиться крапка.

Скорочення слів у тексті та в підписах над ілюстраціями не допускаються. Виключення складають скорочення, встановлені державними стандартами. Не рекомендується вводити власні скорочення позначень і термінів. Формули і цифри повинні органічно вписуватися в текст викладу, не порушувати граматичної структури тексту контрольної роботи. Цифровий матеріал рекомендується оформляти у вигляді таблиць.

Кожна таблиця повинна мати порядковий номер і заголовок, які розміщують над нею. Назва починається з великої літери, після назви крапка не ставиться. Таблицю з великою кількістю рядків можна переносити на інший аркуш (сторінку) і зверху над таблицею пишуть слова «Продовження таблиці» і вказують номер таблиці.

Цифри в графах таблиць розташовуються так, щоб числа були точно одне під одним.

Ілюстрації (схеми, графіки) і таблиці необхідно подавати безпосередньо після тексту, де вони згадані вперше, або на наступній сторінці. На всі таблиці, схеми, рисунки, діаграми, графіки у тексті слід давати посилання. Ілюстрації позначаються словом «Рисунок» і нумеруються в межах завдання. Номер ілюстрації складається з номера завдання і порядкового номера ілюстрації, а її назву розміщують послідовно під ілюстрацією.

Основними видами ілюстративного матеріалу в контрольних роботах є схеми та діаграми.

# **СТРУКТУРА КОНТРОЛЬНОЇ РОБОТИ**

Контрольна робота повинна мати таку структуру:

- титульна сторінка;
- зміст;
- теоретична частина;
- практична частина:
- завдання 1;
- завдання  $2$ ;
- завдання  $3$ ;
- перелік використаних джерел.

У змісті мають бути перелічені всі розділи та підрозділи роботи відповідно до її структури із зазначенням сторінки роботи, на якій розміщено текст відповідних розділів і підрозділів.

Перелік використаних джерел має містити усі літературні текстові та електронні джерела, які були використані студентом під час виконання контрольної роботи.

# **ВИМОГИ ДО ЗАХИСТУ КОНТРОЛЬНОЇ РОБОТИ**

Згідно з календарним планом контрольну роботу перед захистом студент повинен подати на перевірку викладачу, а в установлений термін її захистити. У разі позитивного результату перевірки викладачем контрольна робота допускається до захисту, а у разі негативного – повертається на доопрацювання

Захист контрольної роботи має на меті визначити володіння студента категоріальним апаратом, глибину розуміння теоретичних питань, володіння емпіричним матеріалом, здатність пояснити свої висновки, вміння аргументувати власну точку зору і орієнтуватися у своїй роботі.

Процедура захисту включає в себе коротку доповідь студента і відповіді на запитання щодо змісту роботи. Доповідь студента повинна відобразити застосовувані методи й основні результати дослідження та висновки. Тривалість доповіді - у межах 3-5 хвилин. Перевищення регламенту розцінюється як невміння студента робити узагальнення і виділяти головне.

*Оцінювання роботи*. Контрольна робота заслуговує оцінки «*відмінно*», якщо повністю відповідає вимогам, містить елементи самостійного дослідження, а студент при захисті підтвердив розуміння теми, викладає матеріал у логічній послідовності, показав уміння аналізувати й узагальнювати теоретичний і практичний матеріал.

Оцінка «*добре*» ставиться, якщо робота в основному відповідає вимогам, студент викладає матеріал у логічній послідовності, робить певні узагальнення і висновки, але не наводить практичних прикладів у контексті тематичного теоретичного матеріалу або допускається незначних помилок у

47

формулюванні термінів, категорій, розрахунках при розв'язанні практичних завдань.

«*Задовільно»* виконаною вважається робота, у якій на недостатньому рівні виконані теоретична та/або практична частини, не виконаний до логічного завершення аналіз і всі дослідження поверхневі; доповідь прочитана без відриву від заготовленого тексту; не всі відповіді на запитання викладача були правильними і повними.

Якщо робота не відповідає вимогам, містить значні помилки або при захисті студент не підтвердив засвоєння теми, ставиться оцінка «незадовільно».

### **СПИСОК ЛІТЕРАТУРИ**

1 Економетрика: опорний конспект лекцій з навч. дисц. / розроб. М.О. Єрьоміна. – Харків: УкрДАЗТ, 2012. – 1 СD.

2 Лук'яненко І.Г., Краснікова Л.І. Економетрика: Підручник. – К.: Товариство "Знання", КОО, 1998.

3 Лук'яненко І.Г., Краснікова Л.І. Економетрика: Практикум з використанням економетрики / І.Г. Лук'яненко, Л.І. Краснікова. – К.: Товариство "Знання", КОО, 1998.

4 Наконечний С.І., Терещенко Т.О., Романюк Т.П. Економетрія: Підручник. – 2-ге вид., допов. та перероб.-К.: КНЕУ, 2000.

5 Магнус Я.Р., Катышев П.К., Пересецкий А.А. Економетрика: Начальный курс. – М.: Дело,1997.

6 Винн Р., Холден К. Введение в прикладной эконометрический аналіз. – М., 1981.

7 Грубер Й. Эконометрия: Учеб. пособие для студентов экономических специальностей. – К. 1996. – Т. 1.

8 Дрейпер Смит. Прикладной регрессионный аналіз. – М., 1998. – Т. 1-2.

9 Фишер Ф. Проблема идентификации в эконометрии. – М., 1978.

10 Клас А., Герики К., Комен Ю., Шуян И. Введение в эконометрическое моделирование. – М., 1978.

11 Маленбо Э. Статистические методы в эконометрии. – М., 1976. – Вып. 1, 2.

- 12 Тинтнер Г. Введение в эконометрию. М.: 1965.
- 13 Кулинич Е.И. Эконометрия. М., 1999.

**Додаток А**

**Приклад оформлення титульного аркуша до контрольної роботи**

### **МІНІСТЕРСТВО ОСВІТИ І НАУКИ УКРАЇНИ УКРАЇНСЬКА ДЕРЖАВНА АКАДЕМІЯ ЗАЛІЗНИЧНОГО ТРАНСПОРТУ ФАКУЛЬТЕТ ЕКОНОМІКИ ТРАНСПОРТУ**

КАФЕДРА ФІНАНСІВ

# **КОНТРОЛЬНА РОБОТА**

### **з дисципліни «Економетрика» тема «ЕКОНОМЕТРИЧНИЙ АНАЛІЗ»**

Виконав студент

ПІБ студента

 $\Gamma$ р. шифр\_\_\_\_\_

Перевірив

(вчений ступінь, вчене звання та ПІБ викладача)

# ХАРКІВ 2015

# Таблиця 3 - Дані спостережень

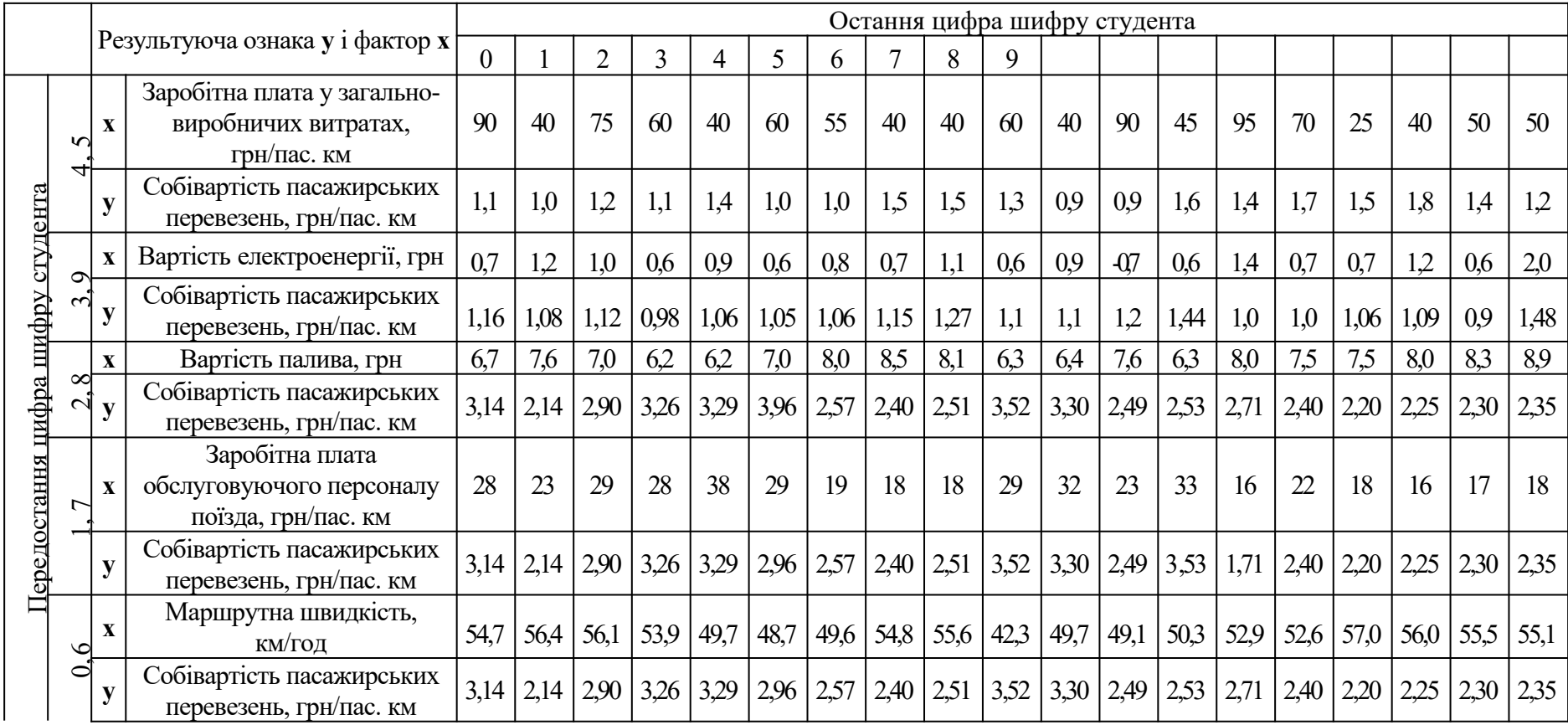

**Таблиця 8 - Результати обробки експертних оцінок**

|         |                                |                |                | Експерти       |                |                |                |                |                |                |                |              |                |                |                |                |                |      |                |                |                |                 |                                         |                    |
|---------|--------------------------------|----------------|----------------|----------------|----------------|----------------|----------------|----------------|----------------|----------------|----------------|--------------|----------------|----------------|----------------|----------------|----------------|------|----------------|----------------|----------------|-----------------|-----------------------------------------|--------------------|
| Чинники | $\overline{2}$<br>$\mathbf{1}$ |                |                |                | 3              |                |                | $\overline{4}$ |                | 5              |                |              | 6              |                |                | $\overline{7}$ |                |      |                |                |                |                 |                                         |                    |
|         | ранг                           | <b>MicIIe</b>  | вага           | ранг           | <b>MicHe</b>   | вага           | ранг           | Micre          | вага           | ранг           | <b>MicHe</b>   | вага         | ранг           | <b>MicIIe</b>  | вага           | ранг           | <b>MicHe</b>   | вага | ранг           | <b>MicHe</b>   | вага           | Підсумкова вага | Відхилення суми від середнього значення | Квадрати відхилень |
| $X_1$   | 1                              | $\overline{2}$ | 1,5            | $\overline{2}$ | $\overline{2}$ | $\overline{2}$ | $\overline{2}$ | $\overline{2}$ | $\overline{2}$ | $\overline{2}$ | $\overline{2}$ | 2,5          | $\mathbf{1}$   | $\mathbf{1}$   | $\mathbf{1}$   | $\overline{2}$ | 3              | 3    | $\mathbf{1}$   | 1              | $\mathbf{1}$   | 13              | $-8$                                    | 64                 |
| $X_2$   |                                | $\mathbf{1}$   | 1,5            | $\mathbf{1}$   | $\mathbf{1}$   | $\mathbf{1}$   | 1              | $\mathbf{1}$   |                | $\mathbf{1}$   | $\mathbf{1}$   | $\mathbf{1}$ | $\overline{2}$ | $\overline{2}$ | $\overline{2}$ | $\mathbf{1}$   | $\mathbf{1}$   | 1,5  | $\overline{2}$ | $\overline{2}$ | $\overline{2}$ | 10              | $-11$                                   | 121                |
| $X_3$   | $\overline{2}$                 | 3              | 3              | $\overline{4}$ | $\overline{4}$ | $\overline{4}$ | $\overline{3}$ | 3              | 3              | $\overline{2}$ | 3              | 2,5          | $\overline{4}$ | $\overline{4}$ | $\overline{4}$ |                | $\overline{2}$ | 1,5  | 5              | 5              | 5              | 23              | $+2$                                    | $\overline{4}$     |
| $X_4$   | 3                              | $\overline{4}$ | $\overline{4}$ | 3              | 3              | 3              | 4              | $\overline{4}$ | $\overline{4}$ | $\overline{4}$ | 5              | 5            | 5              | 5              | 5              | $\overline{3}$ | $\overline{4}$ | 4,5  | 3              | 3              | $\overline{3}$ | 28,5            | $+7,5$                                  | 56,25              |
| $X_5$   | $\overline{4}$                 | 5              | 5              | 5              | 5              | 5              | 5              | 5              | 5              | 3              | $\overline{4}$ | 4            | 3              | 3              | 3              | 3              | 5              | 4,5  | 4              | $\overline{4}$ | $\overline{4}$ | 30,5            | $+9,5$                                  | 90,25              |

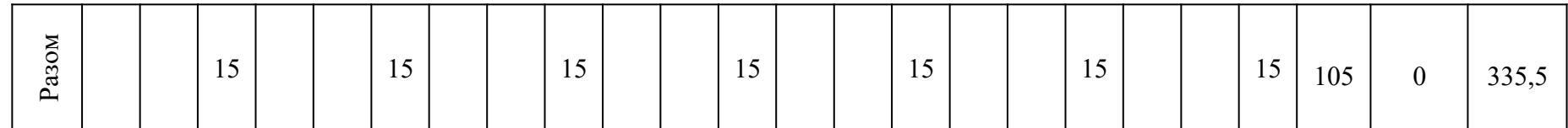